# **Cambridge International AS & A Level**

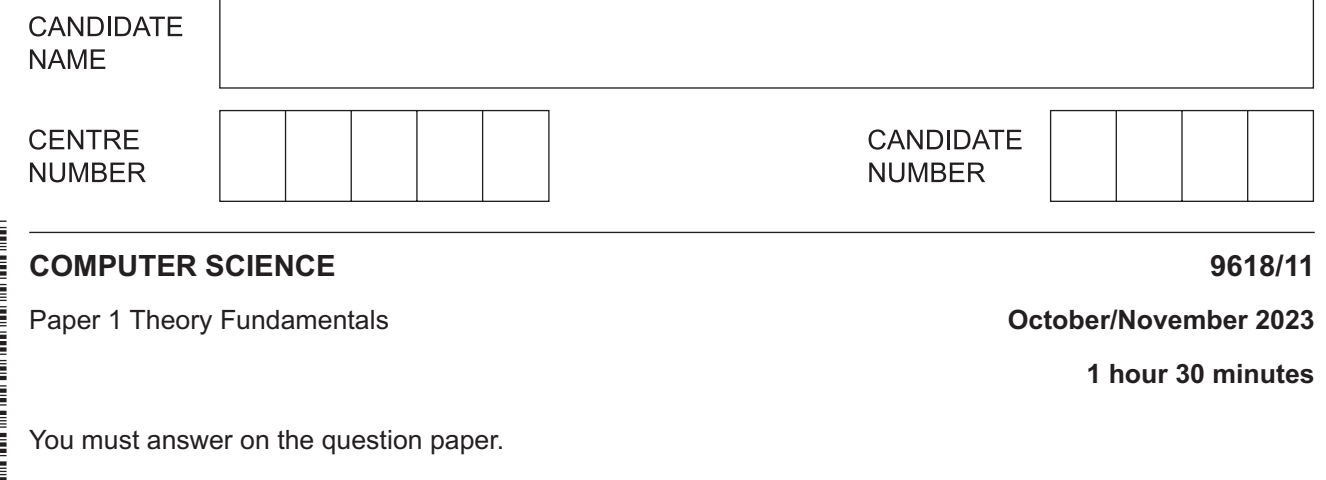

No additional materials are needed.

#### **INSTRUCTIONS**

- Answer **all** questions.
- Use a black or dark blue pen.
- Write your name, centre number and candidate number in the boxes at the top of the page.
- Write your answer to each question in the space provided.
- Do **not** use an erasable pen or correction fluid.
- Do **not** write on any bar codes.
- You may use an HB pencil for any diagrams, graphs or rough working.
- Calculators must **not** be used in this paper.

#### **INFORMATION**

- The total mark for this paper is 75.
- The number of marks for each question or part question is shown in brackets [ ].
- No marks will be awarded for using brand names of software packages or hardware.

This document has **16** pages. Any blank pages are indicated.

**BLANK PAGE**

 $\mathbf 1$ (a) Draw one line from each vector graphic term to its most appropriate description.

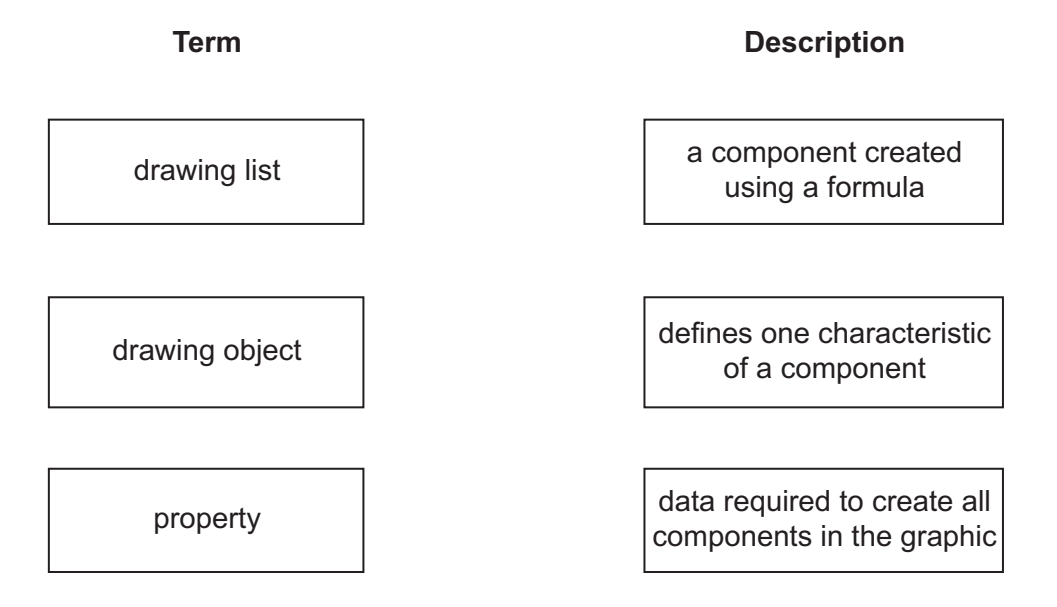

- $[2]$
- (b) State what is meant by the bit depth of a bitmap image and explain how changing the bit depth affects the image.

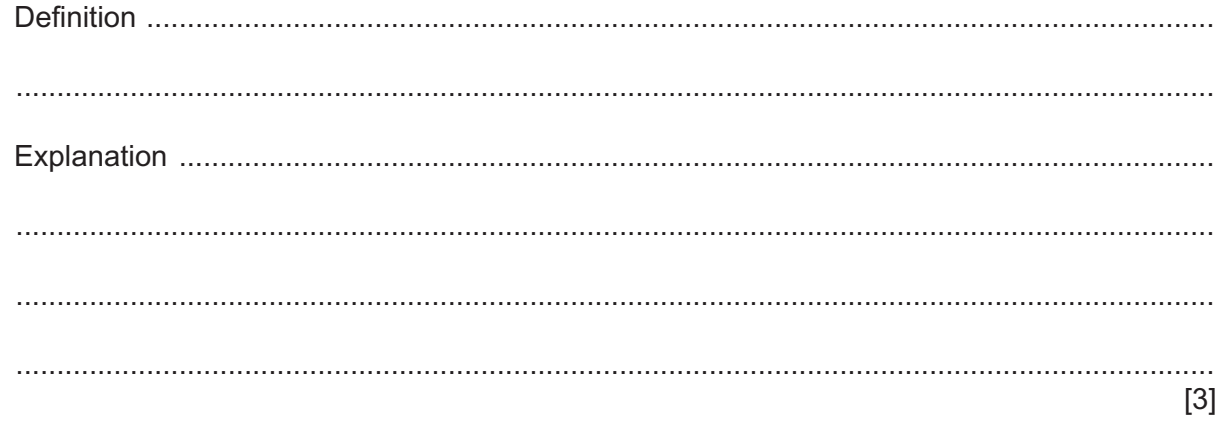

(c) Explain why a bitmap image is often compressed before it is attached to an email.

- $\overline{2}$ A school has a Local Area Network (LAN).
	- (a) The LAN connects to the internet using a router.

Describe the function of a router in a network.

(b) Complete the following table by writing the purpose of each of these other hardware devices used to support the LAN.

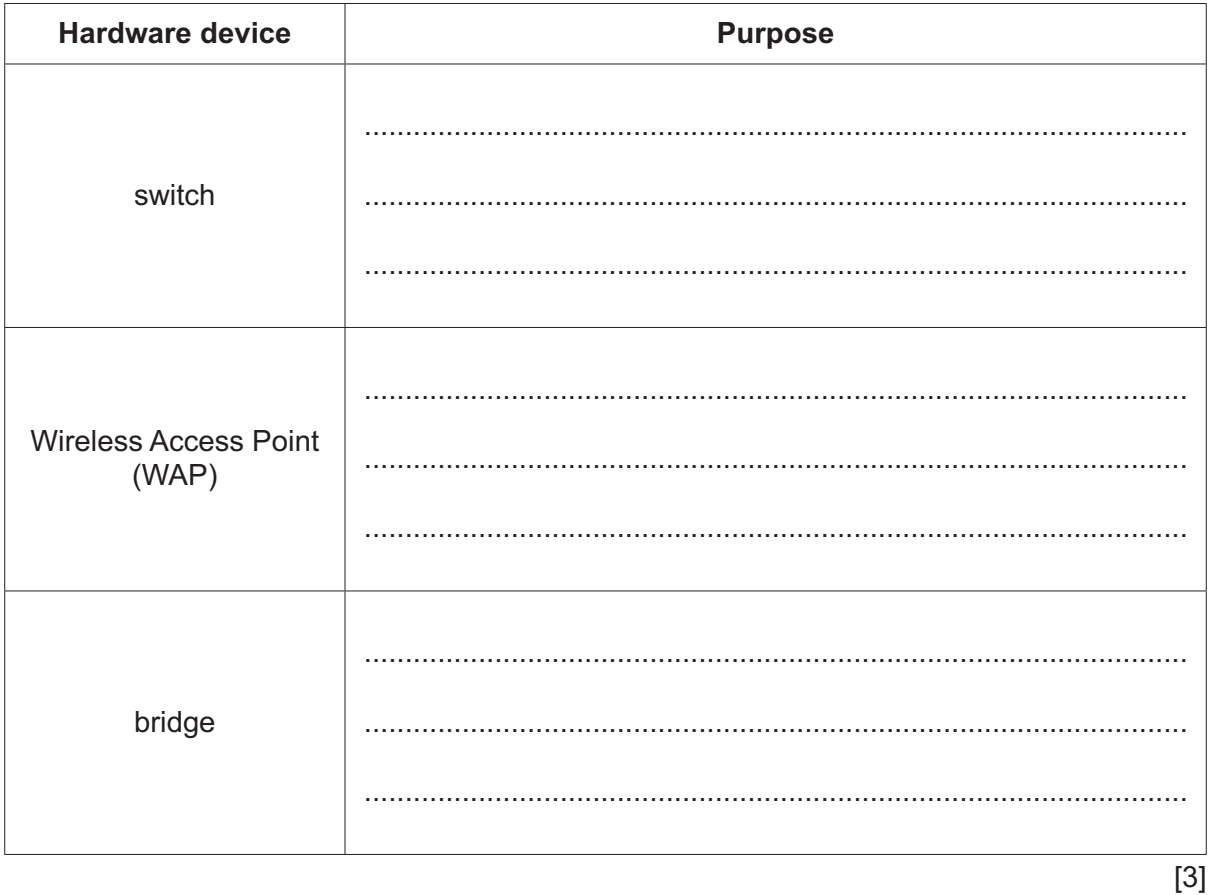

(c) The students can save their school files on a public cloud.

Identify two drawbacks of the students storing their files on the public cloud.

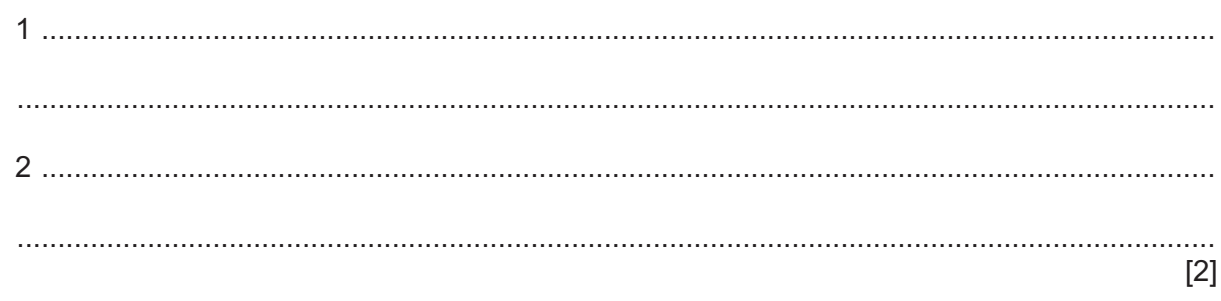

(d) A new classroom is being set up with 20 computers and a switch.

Explain one advantage of implementing a star topology instead of a bus topology in the new classroom.

**3** A shop manager has designed a relational database to store customer orders.

The database will have the following tables:

 CUSTOMER(CustomerID, FirstName, LastName, Town) SHOP ORDER(OrderNo, CustomerID, OrderDate) SUPPLIER(SupplierID, EmailAddress, TelephoneNumber) ITEM(ItemNumber, SupplierID, Description, Price) ORDER\_ITEM(ItemNumber, OrderNo, Quantity)

 **(a)** Complete the entity-relationship (E-R) diagram for the relational database.

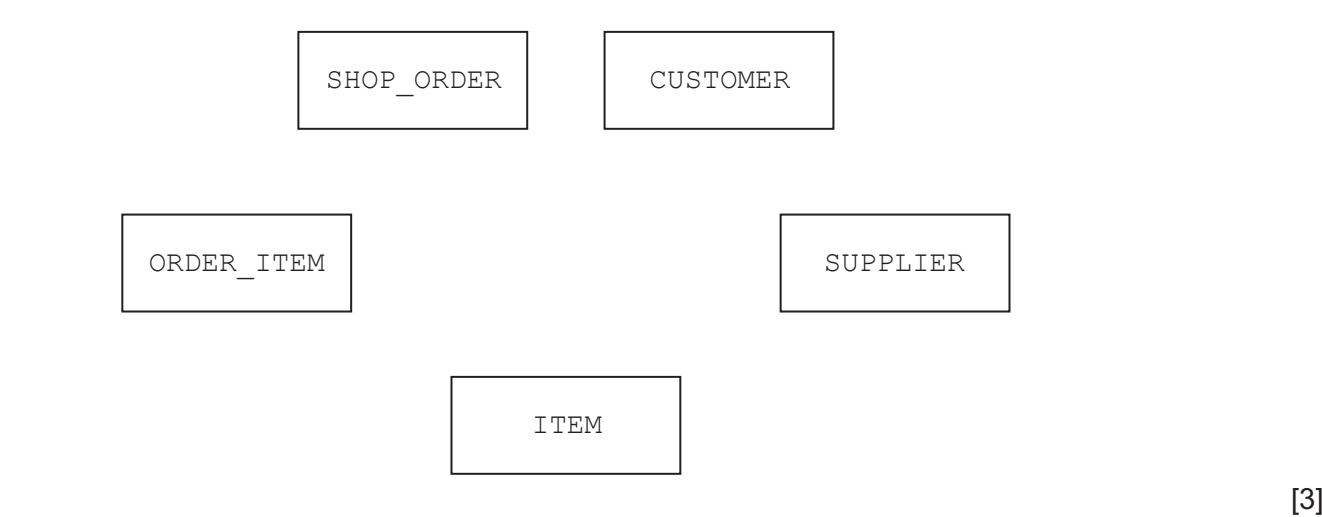

 **(b)** Identify **three** advantages of a relational database compared to a file-based approach.

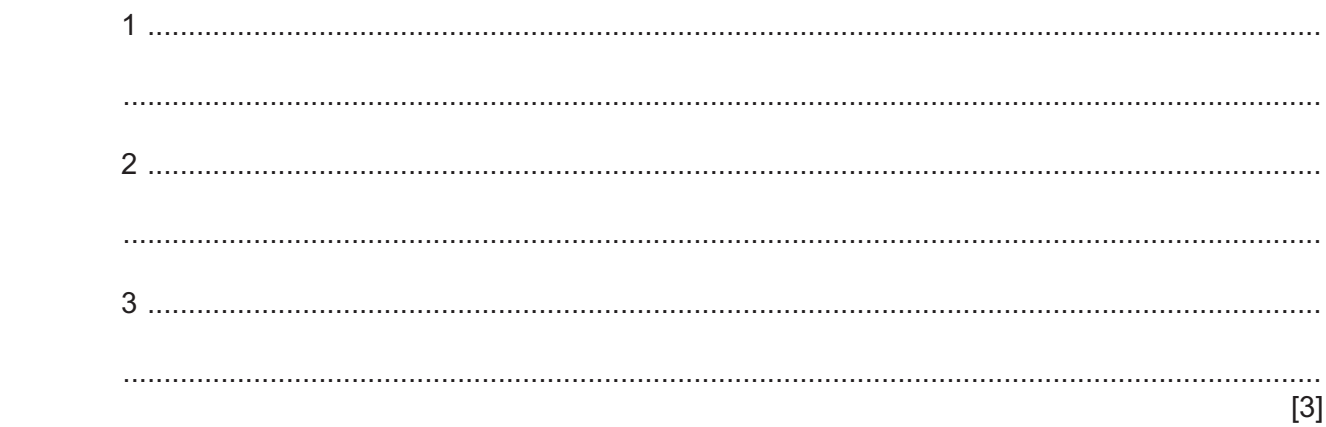

(c) (i) Write a Structured Query Language (SQL) script to define the database called SHOP. (ii) Write the SQL script to return the total quantity of items that the customer with the ID of HJ231 has ordered.  **4 (a)** Complete the truth table for the logic expression:

| A              | B              | $\mathbf c$    | <b>Working space</b> | X |
|----------------|----------------|----------------|----------------------|---|
| $\Omega$       | $\mathbf 0$    | $\overline{0}$ |                      |   |
| $\overline{0}$ | $\overline{0}$ | 1              |                      |   |
| $\Omega$       | 1              | $\mathbf 0$    |                      |   |
| $\Omega$       |                | 1              |                      |   |
|                | $\mathbf 0$    | $\mathbf 0$    |                      |   |
|                | $\mathbf 0$    | 1              |                      |   |
|                |                | $\overline{0}$ |                      |   |
|                |                | и              |                      |   |

**X** = NOT (**A** NAND **B**) XOR (NOT **B** AND (**B** NOR **C**))

 **(b)** Draw a logic circuit for the logic expression:

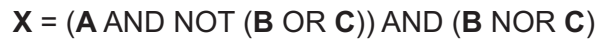

[2]

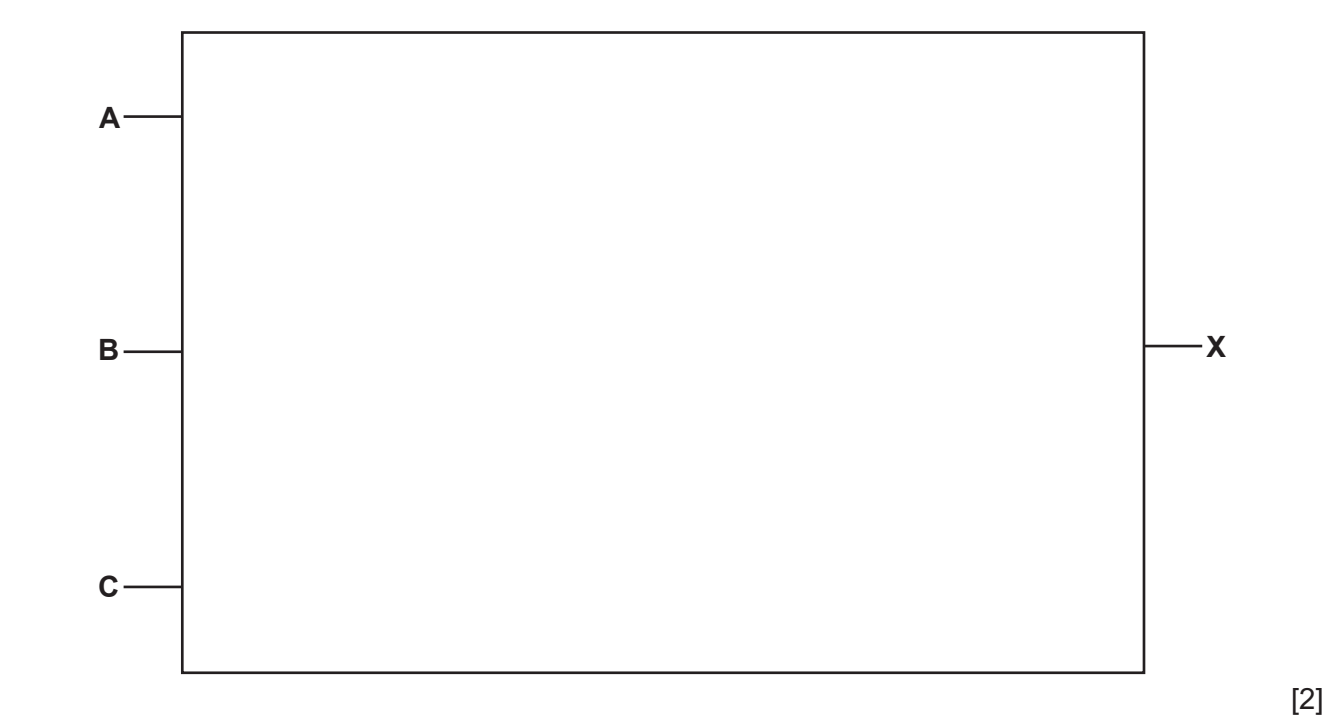

- $5\phantom{a}$ The Central Processing Unit (CPU) of the basic Von Neumann model for a computer system contains several special purpose registers.
	- (a) The Memory Data Register (MDR), Index Register (IX) and the Accumulator (ACC) are examples of special purpose registers.

Identify two other special purpose registers and state their role in the CPU.

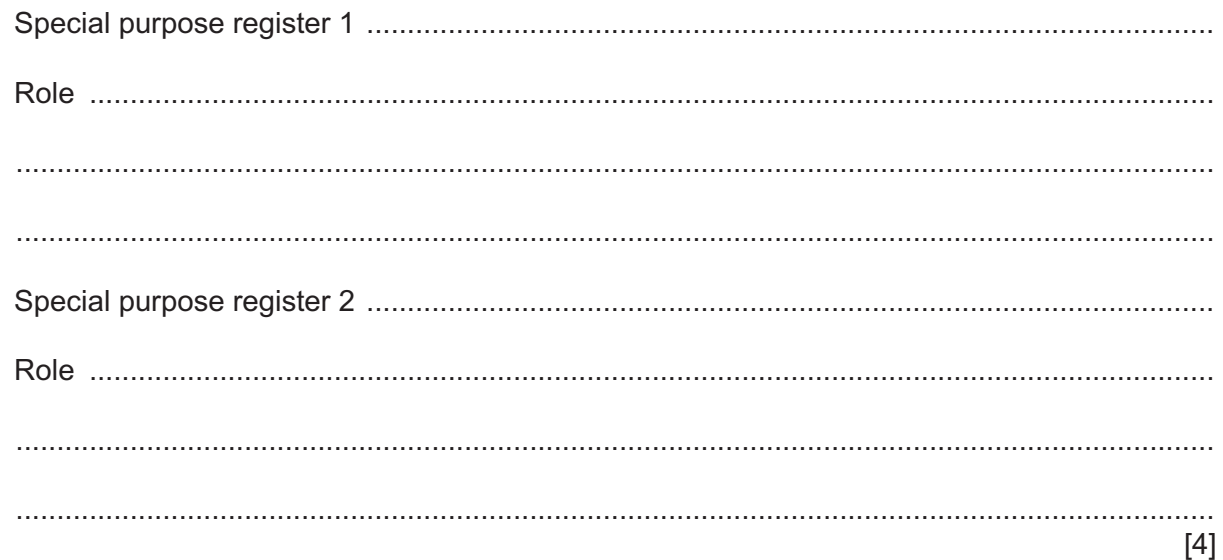

(b) Describe what is meant by the Immediate Access Store (IAS) in a computer system.

- (c) A computer has a single 2.1 GHz CPU.
	- Describe how increasing the clock speed to 4 GHz can increase the performance of the  $(i)$ computer.

(ii) A second computer has a CPU with two 2.1 GHz cores.

Explain why the second computer does not always run twice as fast as the computer with one 2.1 GHz CPU.

- A programmer uses both a compiler and an interpreter to translate a program written in a high-level 6 language.
	- (a) Describe the advantages of using the interpreter compared to the compiler to translate the program.

(b) State one reason why some high-level languages are partially compiled and partially interpreted. Identify two features that support the visual presentation of the code in a typical  $(c)$  (i) Integrated Development Environment (IDE).  $[2]$  $(ii)$ Identify two features that support the debugging of the code in a typical IDE.  $[2]$   $\overline{7}$ (a) Describe the principal operations of a 3D printer. (b) Describe the purpose of a temperature sensor within the 3D printer. (c) A 3D printer contains 1 GB of Dynamic RAM (DRAM) to store print data. State two advantages of the printer having Dynamic RAM instead of Static RAM (SRAM).  $[2]$  **8 (a)** Identify the purpose of the first pass of a two-pass assembler.

...................................................................................................................................................

- ............................................................................................................................................. [1]
- **(b)** The following table shows part of the instruction set for a processor. The processor has two registers, the Accumulator (ACC) and the Index Register (IX).

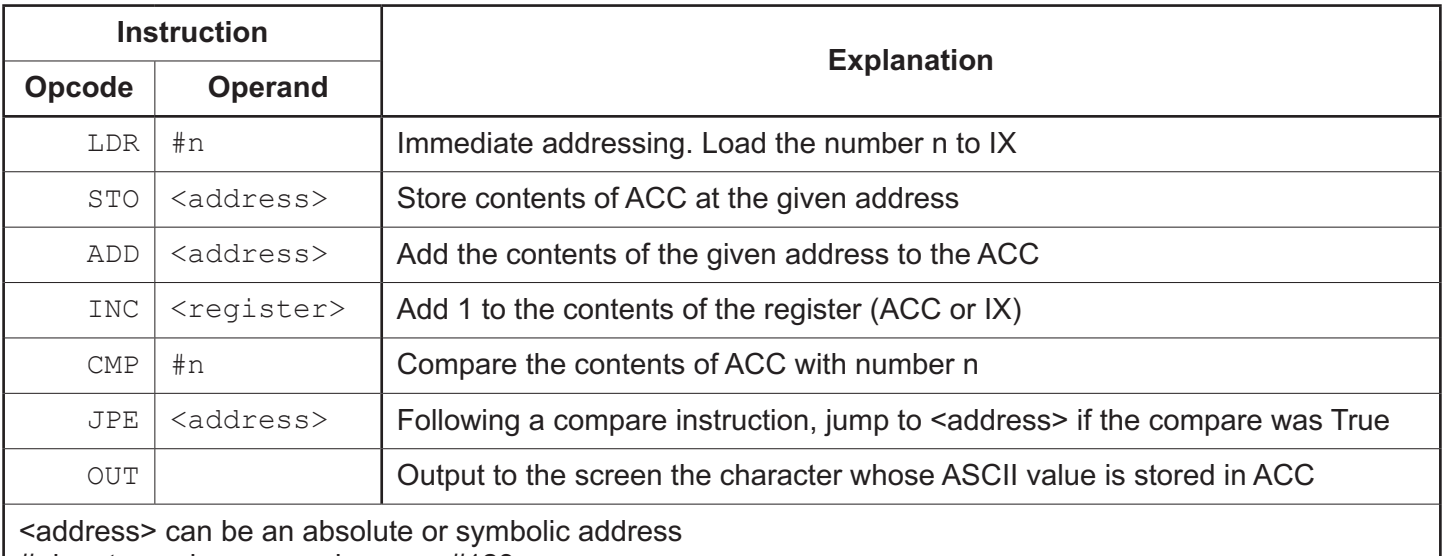

# denotes a denary number, e.g. #123

 **(i)** Give **one** example of an instruction that belongs to **each** of the following instruction groups.

Only use the instructions given in the table. Each instruction must have a suitable operand.

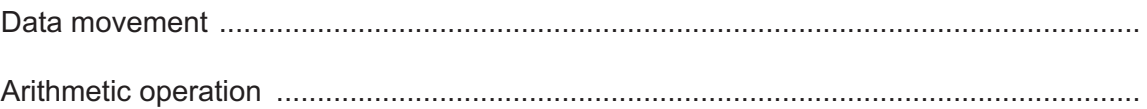

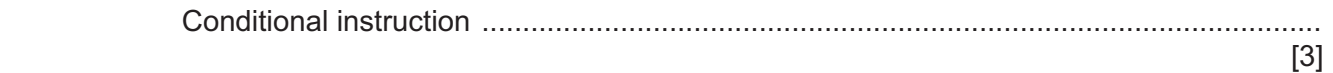

 **(ii)** The instruction LDR #2 uses immediate addressing.

Give **one** similarity and **one** difference between direct addressing and indexed addressing.

Similarity ............................................................................................................................ ........................................................................................................................................... ........................................................................................................................................... Difference .......................................................................................................................... ........................................................................................................................................... ........................................................................................................................................... [2]  **(iii)** Identify **one other** mode of addressing.

...........................................................................................................................................

- ..................................................................................................................................... [1]
- **(c)** The following table shows another part of the instruction set for the same processor.

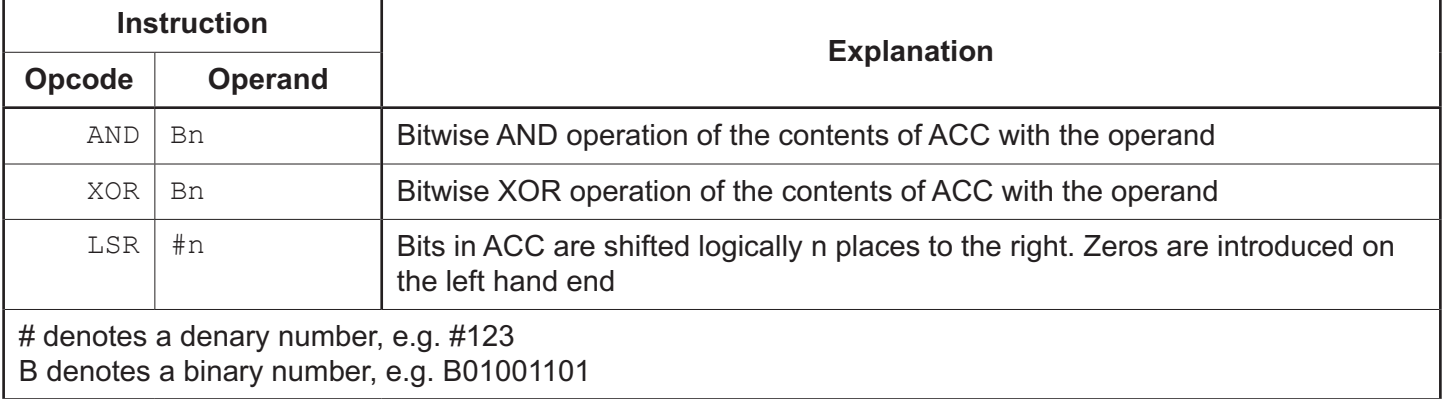

### **(i)** The current contents of the ACC are:

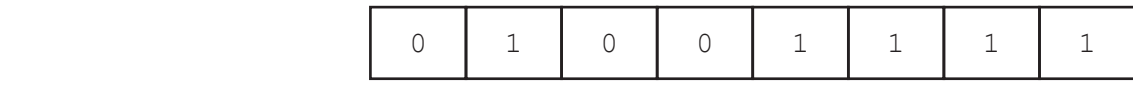

Show the contents of the ACC after the execution of the following instruction.

# AND B10100101 ........................................................................................................................................... ...........................................................................................................................................

 **(ii)** The current contents of the ACC are:

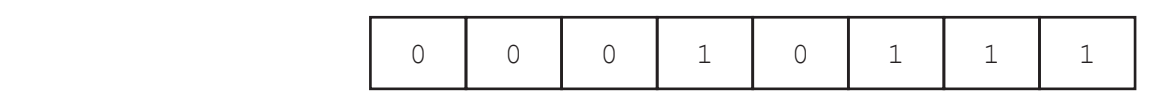

Show the contents of the ACC after the execution of the following instruction.

 $[1]$ 

## LSR #3

 ........................................................................................................................................... ...........................................................................................................................................

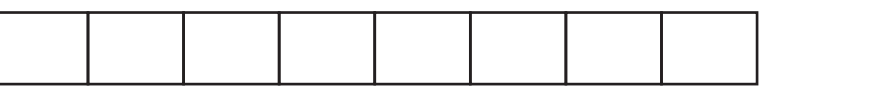

 **(iii)** The current contents of the ACC are:

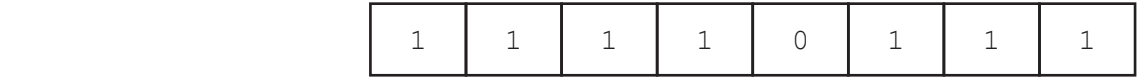

Show the contents of the ACC after the execution of the following instruction.

XOR B00100101

 ........................................................................................................................................... ...........................................................................................................................................  $[1]$ 

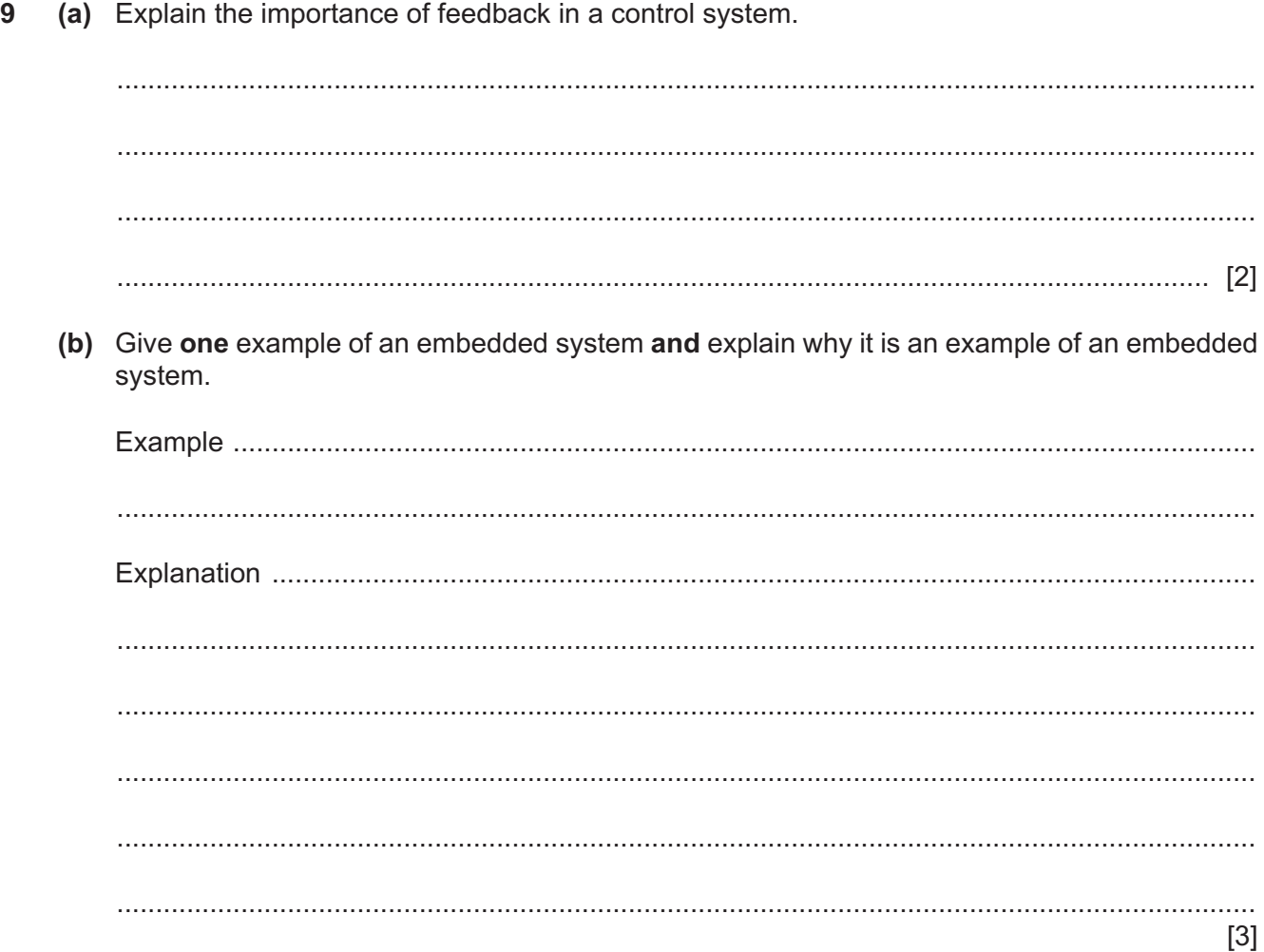

Permission to reproduce items where third-party owned material protected by copyright is included has been sought and cleared where possible. Every reasonable effort has been made by the publisher (UCLES) to trace copyright holders, but if any items requiring clearance have unwittingly been included, the publisher will be pleased to make amends at the earliest possible opportunity.

To avoid the issue of disclosure of answer-related information to candidates, all copyright acknowledgements are reproduced online in the Cambridge Assessment International Education Copyright Acknowledgements Booklet. This is produced for each series of examinations and is freely available to download at www.cambridgeinternational.org after the live examination series.

Cambridge Assessment International Education is part of Cambridge Assessment. Cambridge Assessment is the brand name of the University of Cambridge Local Examinations Syndicate (UCLES), which is a department of the University of Cambridge.